# 目录

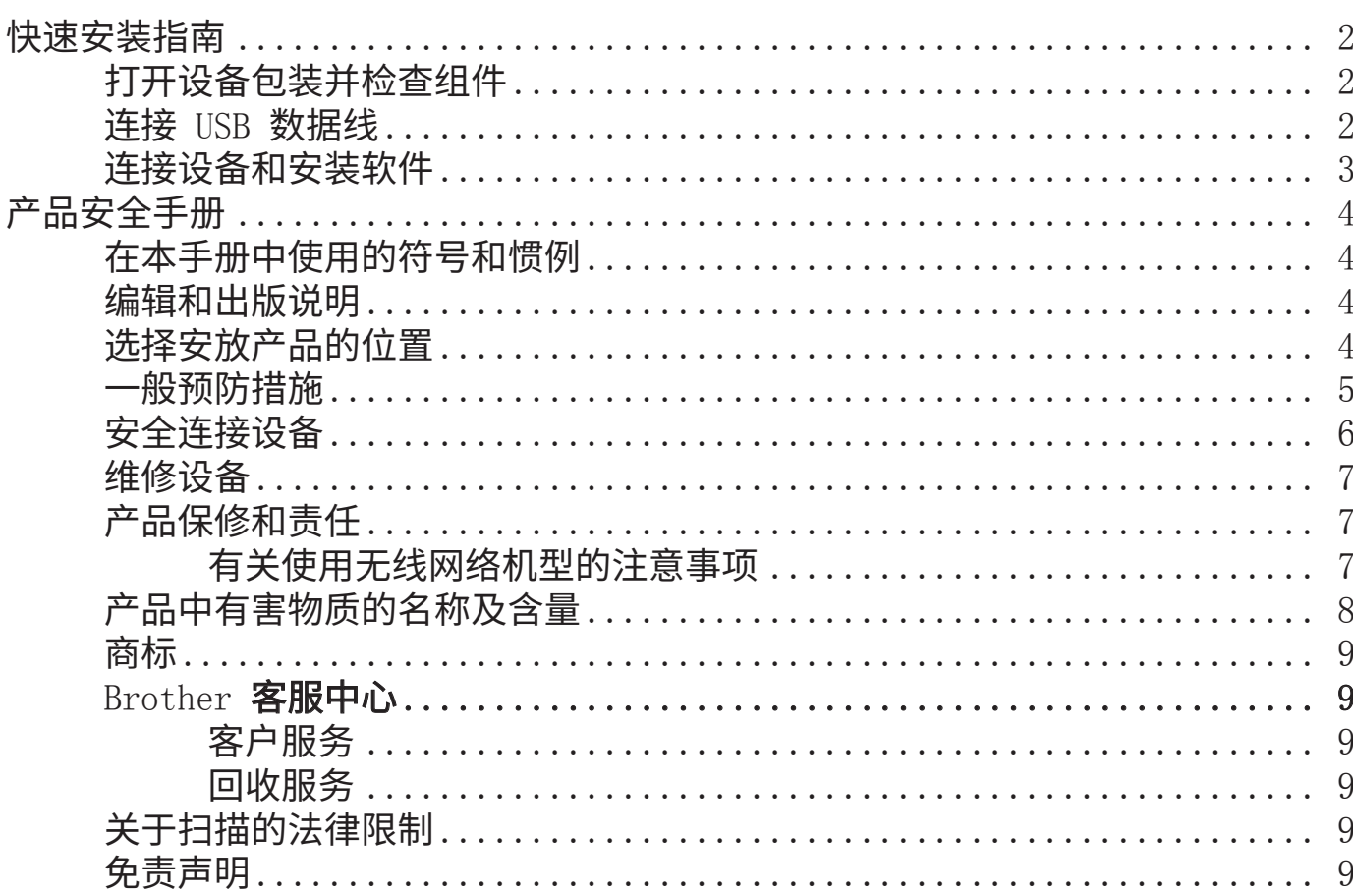

 $\color{red}$  0 要获取最新的说明书, 可访问兄弟 $($ 中国)商业有限公司的技术服务支持网站 $:$   $\underline{\text{www.95105369.com}}$  $\underline{\text{www.95105369.com}}$  $\underline{\text{www.95105369.com}}$ 。

### **设置本设备之前,请先阅读位于本文档后面的产品安全手册。**

**ADS-1350W**

<mark>个</mark> 警告 │ 警告图标表示可能导致人员死亡或严重受伤的潜在危险情况。

快速安装指南

### **打开设备包装并检查组件**

国家/地区不同,包装箱中的物品也可能不同。移除设备上的保护胶带和保护膜。打开顶盖,然后取下保护 胶带。

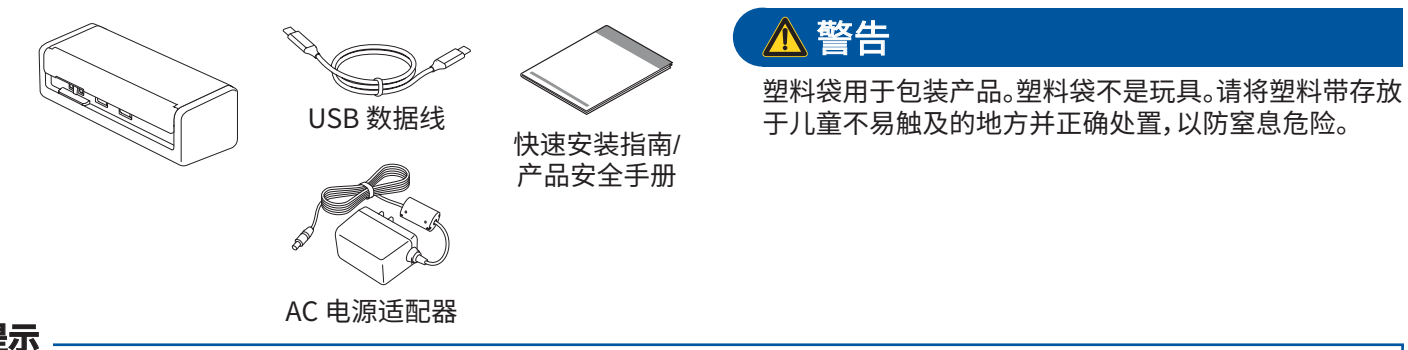

**提示**

**1**

<span id="page-1-0"></span>brothe

- 建议您保留原始包装材料,以便将来装运设备时使用。
- 有关详细信息,请参阅高级说明书,网址为:[www.95105369.com](http://www.95105369.com)。

### **对于网络用户:网络安全重要提示**

设备默认登录密码位于设备底部并标有"**Pwd**"。我们建议立即更改默认密码,以安全地使用网络工具/实用程序,也保护您的 设备免受未经授权的访问。

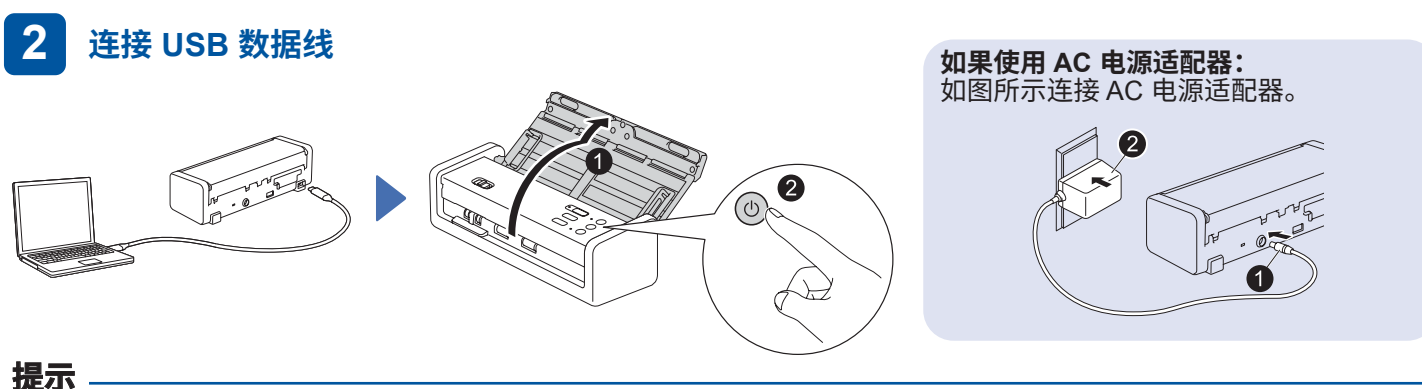

- 在将文档装入自动进稿器 (ADF) 之前,请如设备顶盖上的示意图所示将纸张展开并对齐纸张边缘。
- 使用随机附带的 USB Type-C® 数据线连接到扫描仪。
- 如果使用 USB Type-C 数据线连接扫描仪,请确保使用的是支持 15 W 或更高输出的 USB Type-C 端口的计算机。
- 如果使用 AC 电源适配器,请仅使用本产品随附的 AC 电源适配器。

• 谢谢您选择 Brother。我们珍惜与您的业 务合作,您的支持对我们很重要。

<span id="page-2-0"></span>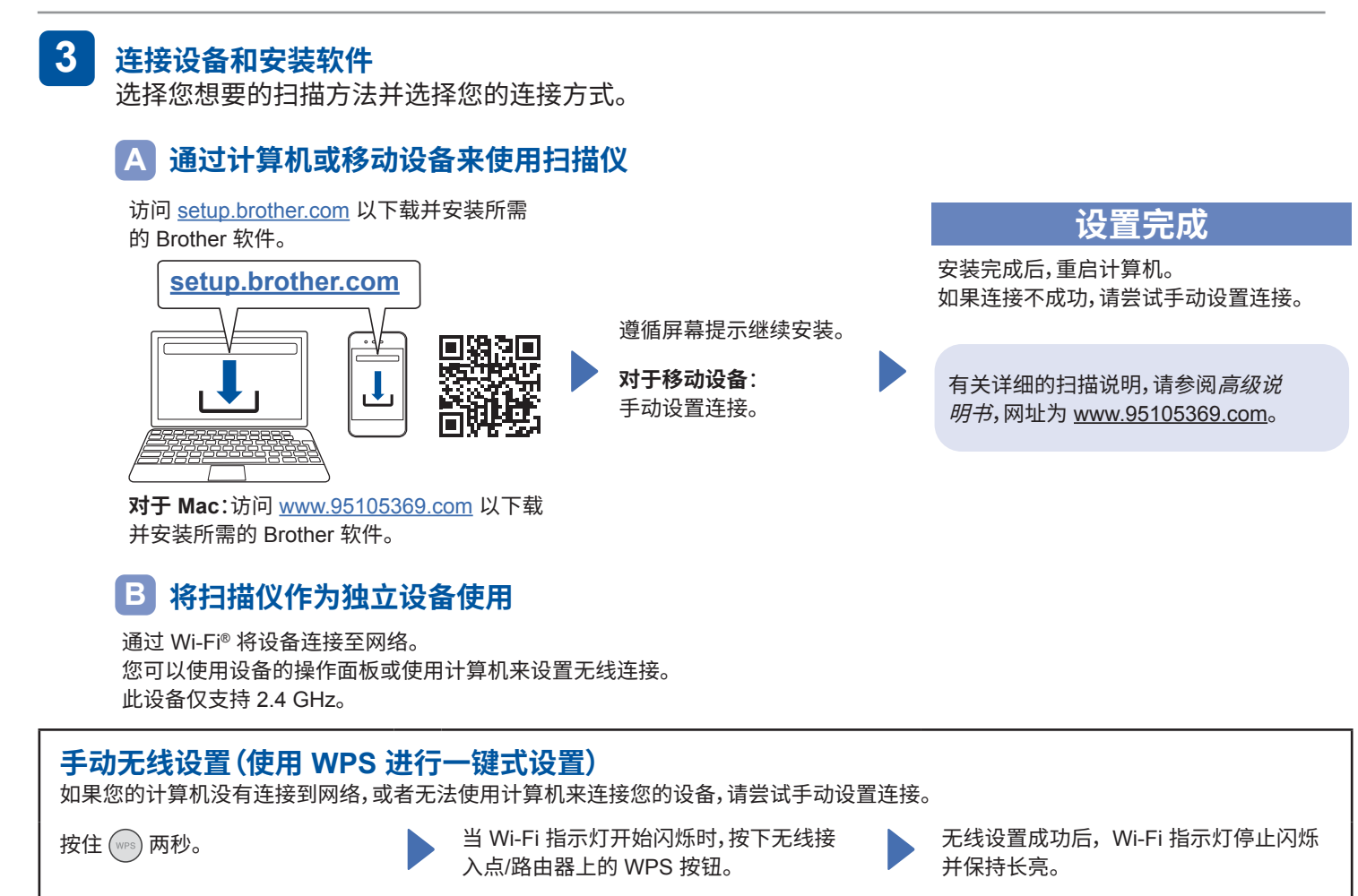

### **注释**

- 如果设置不成功,请重新启动设备和无线接入点/路由器,然后重复这些步骤。
- 如果您使用的是计算机,请先返回到 **A** 安装软件。

### **提示**

如果设置不成功,请访问 [www.95105369.com](http://www.95105369.com) 以查看常见问题解答、故障排除和使用说明书。有关产品规格详细信息,请参阅 高级说明书。

### **电源短缺 LED 指示**

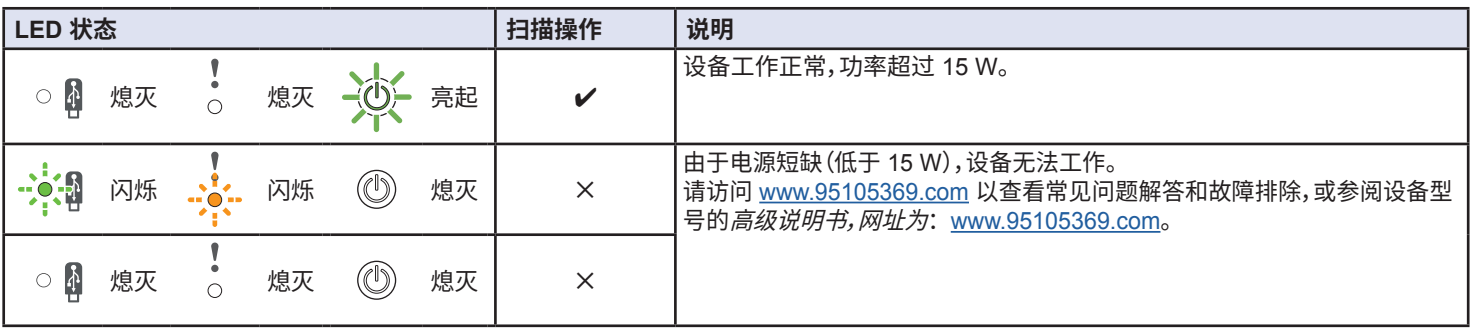

# <span id="page-3-0"></span>**在本手册中使用的符号和惯例**

在本手册中通篇使用了下列符号和惯例:

# $\Lambda$  警告

警告图标表示可能导致人员死亡或严重受伤的潜在危险 情况。

# **注意**

注意图标表示可能导致人员轻微或中度受伤的潜在危险 情况。

### **重要事项**

重要事项图标表示可能导致财产损失或产品功能丧失的潜 在危险情况。

### **提示**

"提示"图标提示您如何应对可能出现的情况或提供其他扫 描功能的提示。

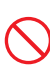

**R** 

"禁止"图标指示不能执行的操作。

此图标指示不能使用易燃喷雾剂。

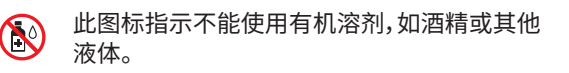

"触电危险"图标提醒您避免可能发生的触电伤害。

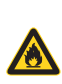

A

"火灾危险"图标提醒您可能会引发火灾。

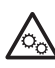

此图标提醒您注意包含移动部件的区域。

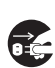

"拔下插头"图标指示应该拔下设备的插头。

按照设备和 AC 电源适配器(以下统称"设备")上标记 的所有警告和说明进行操作。

## **编辑和出版说明**

本手册的编辑出版旨在指供截至出版时最新的产品安 全信息。本手册中包含的信息可能会更改。

有关最新使用说明书,请访问我们的网站: [www.95105369.com](http://www.95105369.com)。

# **选择安放产品的位置**

确保设备位于平整且牢固的表面上,以避免震动。选择 干燥、通风良好、温度保持在 5 至 35 °C 之间,并且湿 度保持在 20 至 80% 之间(无冷凝)的放置环境。

## 警告

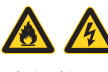

请勿将设备放置在阳光直射、高温、带有明火、有腐 蚀性气体、潮湿或有灰尘的环境中。请勿将设备放 置在地毯或毛毯上,否则会使设备接触到大量灰 尘。造成短路或火灾的风险。这还可能会损坏设备 或导致设备无法运行。

# A

请勿将设备放在冷却器、加热器、空调、水源、化学 品或带有磁性或产生磁场的设备附近。如果有水 进入设备,可能会导致短路或火灾的风险(包括加 热、空调或通风设备所产生的冷凝,从而造成短路 或火灾)。

### A A

请勿将设备放置在化学品附近或者可能发生化学 泄漏的位置。特别是有机溶剂或液体,可能会导致 外壳或数据线融化或溶解,从而造成火灾或触电的 风险。它们还可能导致设备故障或褪色。

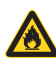

机壳内及设备背面或底部的沟槽和开口用于通风。放 置设备时请勿与墙壁或其他设备接触,确保这些开口 不会被堵塞或覆盖。堵塞设备的通风可能造成设备过 热或火灾的风险。

### **重要事项**

- 始终将设备放在坚固的表面上,沙发、地毯或其 他类似柔软表面上。
- 请勿将设备进行内嵌式安装。

确保设备的任何部位均未在设备所在的桌面或支 架突出。确保设备位于平整且牢固的表面上,以避免震 动。若未遵循这些预防措施可能会导致设备跌落,从而 造成人员受伤。

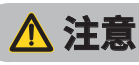

避免将设备放置在人员来往频繁的地方。如果必须 将设备放置在人员来往频繁的地方,请确保设备处 于安全位置,不会将人绊倒,否则可能使您或其他 人受伤,并会严重损坏设备。

确保接入设备的数据线已妥善固定,不会造成绊倒 人的危险。

<span id="page-4-0"></span>请勿将设备放置在不稳定或倾斜的手推车、支架或 桌面上,或者放置在任何倾斜表面上。否则设备可 能会跌落,从而导致人员受伤以及设备严重损坏。 如果扫描器玻璃碎裂,则造成人员受伤的风险会 增大。

### **重要事项**

- 请勿在设备顶部放置物体。
- 请勿将设备放在扬声器、非 Brother 无绳电话主 机等干扰源附近。否则可能会干扰设备的电子元 件正常运行。

### **一般预防措施**

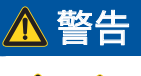

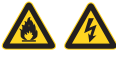

切勿将任何物体塞入设备的沟槽或开口内,否则 可能会触及危险高压部件或使部件短路,从而造 成火灾或触电的风险。如果金属物体或液体进入 设备中,请立即拔掉设备电源插头。请联系您的 Brother 经销商或 Brother 客服中心。

# ANA

请勿使用任何易燃物品、任何类型的喷雾剂或包含 酒精或氨水的有机溶剂/液体来清洁设备的内部或 外部。这样做可能导致火灾或触电。

请勿拆解或改装设备,否则可能会导致火灾或触电 风险。如果需要维修设备,请联系您的 Brother 经销 商或 Brother 客服中心。

**对于使用 AC 电源适配器 (SA-AD-001) 的用户:**

请勿使用损坏的 AC 电源适配器。

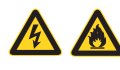

请勿损坏、改装或在 AC 电源适配器上放置重物。 请勿弯折或拉扯电线。

请勿跌落、撞击或以其他方式损坏 AC 电源适配器。

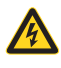

切勿在雷雨天气使用设备。在雷暴天气使用设备 时,可能由于闪电而导致电击的危险。

# 合人

请勿在任何水源附近(例如,浴缸、洗脸盆、洗碗槽或 洗衣机)、潮湿地下室内或游泳池附近使用设备。

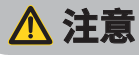

请勿对设备施加压力或在其上放置重物,也不要将 设备用于设计用途以外的任何用途。

请注意携带薄膜的边缘,以免割伤手指。携带薄膜是 可选配件,该零件号为 CS-A3301。如需购买,请联 系您当地的 Brother 经销商。

请在纸张完成扫描并从设备输出后才将其取出,否 则辊轮可以会夹伤您的手指。

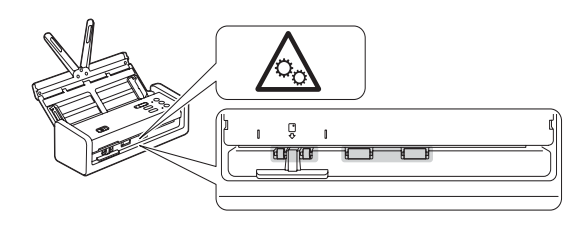

如果合上盖子(阴影部分)时用力过度,设备的某些 区域可能会造成人身伤害。 请勿将手放在下图所示区域。

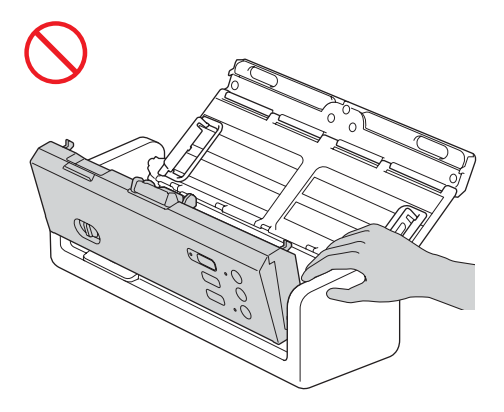

<span id="page-5-0"></span>请勿握住自动进稿器 (ADF) 来搬运设备。这样可 能会导致自动进稿器 (ADF) 从设备上脱落。搬运 设备时,请务必用双手抓住设备底部。

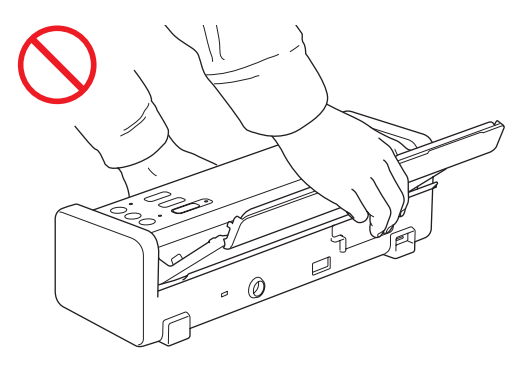

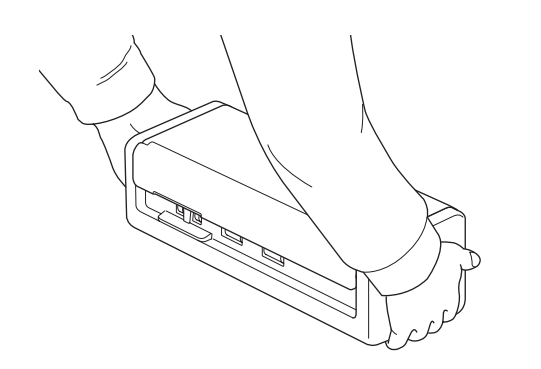

当使用 USB 数据线将多个设备(包括本产品)连接 到计算机时,您可能会在触碰产品的金属部位时感 觉到电荷。

请小心操作设备,避免衣服、头发或其他首饰被卷 入设备中,否则可能导致人员受伤。 如果有物品被卷入设备中,请立即断开设备的 电源。

## **安全连接设备**

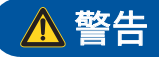

设备和 AC 电源适配器内有高压电极。在进入设备 内部之前,请确保已拔下计算机上的 USB 数据线 和电源插座上的 AC 电源适配器。

### **AC 电源适配器安全(对于使用 AC 电源适配器 (SA-AD-001) 的用户)**

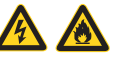

请勿用湿手触摸 AC 电源适配器或触摸插头。这样 可能导致触电。

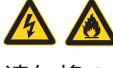

请勿将 AC 电源适配器连接到 DC 电源或变压器。 这样可能导致触电。如果不确定您的是哪种类型的 电源,请联系有资质的电工。

# A

在使用 AC 电源适配器时发现任何损坏或异常, 请不要触摸它。以安全方式断开电源插座,例如关 闭断路器,然后联系 Brother 经销商或 Brother 客服中心。

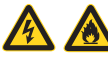

Brother 强烈建议您不要使用任何类型的电源拖线 板。否则可能会导致火灾、触电或设备损坏。

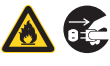

从设备或从电源插座拔下 AC 电源适配器时,务必 握住 AC 电源适配器或连接头并将其拔出,而不是 拉拔电源线。

否则可能会导致电源线裸露、爆裂或引发火灾。

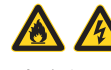

请确保 AC 电源适配器牢固地插入到标准电源插座 中。请勿使用松动的电源插座。如果 AC 电源适配器 未完全插入到电源插座中,则存在发热并引发火灾 的危险。

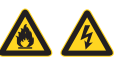

始终使用 AC 电源适配器,将其插到符合额定电压 范围的电源插座中(参见高级说明书内的规格)。 否则可能会导致您或其他人受伤,并会损坏设备或 其他财产。对于不使用 AC 电源适配器造成的任何 意外事故或损坏, Brother 不承担任何责任。

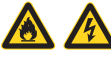

请勿将 AC 电源适配器连接到其他产品。

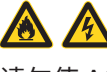

请勿使 AC 电源适配器过载。

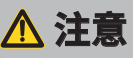

如果长时间不使用设备,请拔下计算机上的 USB 数据线和电源插座上的 AC 电源适配器。

## <span id="page-6-0"></span>**维修设备**

请勿尝试自行维修设备。打开或拆下盖子可能会造成 触电或其他危险,由此造成的损坏不在保修范围内。 请联系您的 Brother 经销商或 Brother 客服中心。

# 警告

如果设备或 AC 电源适配器跌落或者外壳已损坏, 则可能会发生触电或火灾。从计算机上拔下 USB 数据线,从电源插座上拔下 AC 电源适配器,然后联 系 Brother 经销商或 Brother 客服中心。

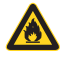

如果设备或 AC 电源适配器变得异常高温、冒烟、 产生任何强烈味道,或者如果您意外在设备上倒入 任何液体,请拔下计算机上的 USB 数据线和电源 插座上的 AC 电源适配器。请联系您的 Brother 经销商或 Brother 客服中心。

### **重要事项**

如果遵循了说明书进行操作,但是设备仍不能正常 使用,您只可以按照本使用说明书中述及的操作方 法进行调整。操作不当可能会造成设备损坏,并增加 专业维修人员的工作量。

# **产品保修和责任**

本手册中的任何内容均不影响现有的产品保修条款, 也不会追加任何产品保修条款。不遵循本指南中的安 全说明可能导致您的产品保修失效。

## 警告

**对于使用 AC 电源适配器 (SA-AD-001) 的用户:** 我们建议您使用 Brother AC 电源适配器。

### **断开设备连接**

使用 AC 电源适配器时,本产品必须安装在易于接 近的电源插座附近。

### **有关使用无线网络机型的注 意事项**

1. 对于本设备的无线网络功能

### **2.4 GHz 带的机器**

- 使用频率:2.4-2.4835 GHz
- 等效全向辐射功率 (EIRP): ≤ 100 mW
- 最大功率谱密度:≤ 10 dBm/MHz (EIRP)
- 载频容限:20 ppm
- 带外发射功率 (在 2.4-2.4835 GHz 频段以外): ≤ -80 dBm/Hz (EIRP)
- 杂散发射 (辐射) 功率 (对应载波 ±2.5 倍信道带宽 以外):
	- ≤ -36 dBm/100 kHz (30-1000 MHz)
	- ≤ -33 dBm/100 kHz (2.4-2.4835 GHz)
	- ≤ -40 dBm/1 MHz (3.4-3.53 GHz)
	- ≤ -40 dBm/1 MHz (5.725-5.85 GHz)
	- ≤ -30 dBm/1 MHz (其它 1-12.75 GHz)
- 2. 不得擅自更改发射频率、加大发射功率 (包括额外加装射频功率放大器),不得擅自外接天 线或改用其它发射天线。
- 3. 使用时不得对各种合法的无线电通信业务产生有 害干扰;一旦发现有干扰现象时,应立即停止使用, 并采取措施消除干扰后方可继续使用。
- 4. 使用微功率无线电设备,必须忍受各种无线电业务 的干扰或工业、科学及医疗应用设备的辐射干扰。
- 5. 不得在飞机和机场附近使用。

## <span id="page-7-0"></span>**产品中有害物质的名称及含量**

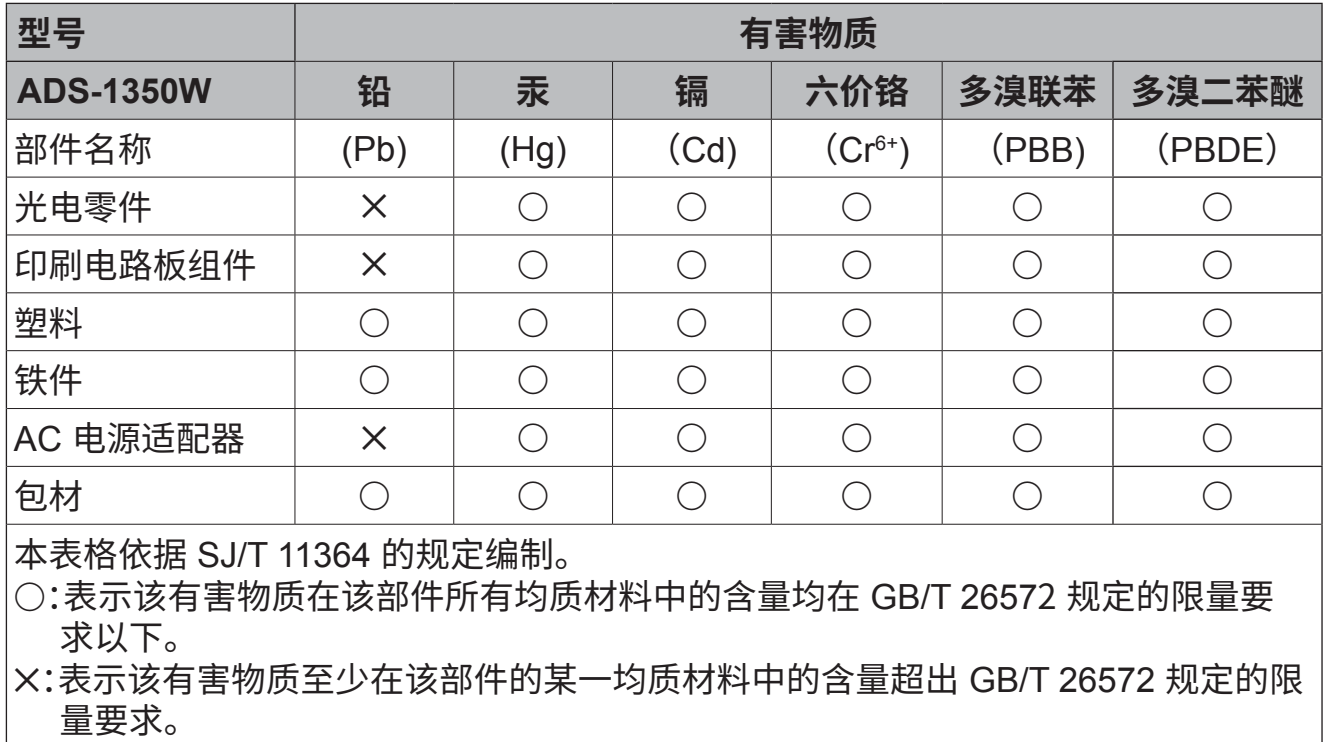

(由于技术的原因暂时无法实现替代或减量化)

## <span id="page-8-0"></span>**商标**

Mac 是 Apple Inc., 在美国和/或其他国家/地区注册的 商标。

Wi-Fi 是 Wi-Fi Alliance® 的注册商标。

本手册中提及的软件名称都有一份软件许可协议,此协 议指明了其相应的所有者。

USB Type-C® 是 USB Implementers Forum 的注册 商标。

**Brother 产品、相关文档和任何其他资料中出现的任何 公司的任何品牌名称和产品名称都是其相应公司的商 标或注册商标。**

### **版权和许可证**

© 2023 Brother Industries, Ltd. 版权所有。

## **Brother 客服中心**

### **客户服务**

请访问 [www.95105369.com](http://www.95105369.com) 了解您当地的 Brother 办事处。

## **回收服务**

Brother 提供设备和耗材回收服务。 关于回收方案的详细信息,请浏览网页 [www.brother.cn/company/info/declaration/](http://www.brother.cn/company/info/declaration/20090304.html) [20090304.html](http://www.brother.cn/company/info/declaration/20090304.html)。

### **关于扫描的法律限制**

蓄意造假而复制某些条款或文件是违法行为。违法复 印文档包括但并不仅限于如下列出文档种类。如对某 一条目或文档有任何疑议,Brother 建议您咨询您的 法律顾问或其他相关法律机构。

- 货币
- 债券或其他债务证书
- 存折
- 义务服兵役文件或草拟文件
- 护照
- 邮票(作废的或未作废的)
- 移民文件
- 福利文件
- 政府机构开具的支票或汇票
- 身份证明文件、徽章或勋章

复印版权作品是违法行为,但与版权作品章节相关的 "公平交易"例外情况除外。多份复印件可能表明不当使 用。艺术品应被视为等同于版权作品。

## **免责声明**

Brother 不保证使用本产品可避免、减轻或不发生 任何毁损、机能障碍、系统崩溃、病毒感染、数据损坏 和丢失以及任何其他类型的错误。只要适用法律允 许, Brother 不对客户或任何其他第三方的任何收入 损失或间接、特殊、偶然、后果性、示范性或惩罚性赔偿 负责。

# brother

本产品仅可在购买国使用。除此以外的区域 Brother 公司不提供售后服务。

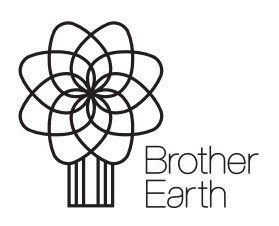

SCHN 版本 0 发布月份:2023 年 09 月

[www.brotherearth.com](http://www.brotherearth.com)